### PhUSE 2014 Paper CC07

#### Define Your Own SAS Functions for Date and Numeric Validation Using PROC FCMP

Jason A Smith Argo Analytics Ltd

#### Contents

- Introduction to SAS Function Compiler (FCMP)
- NUMVAL function: simple example
- DATEVAL function: complex example
- Nesting functions
- **Conclusion**

# SAS Function Compiler (FCMP)

• use to create and store SAS functions and CALL routines

proc fcmp outlib=<libname>.<dataset>.<package>; function <funcname> (<argument>);

 **...your code here**

 **endsub;**

**run;**

• specify location(s) of functions

 **options cmplib = <libname>.<dataset>;**

# NUMVAL function: simple example

#### **numval (var \$)**

- check if character variable holds a valid numeric value
- function returns 1 (valid) or 0 (invalid)
- allows any valid number except for the scientific E notation
- avoids this kind of message:

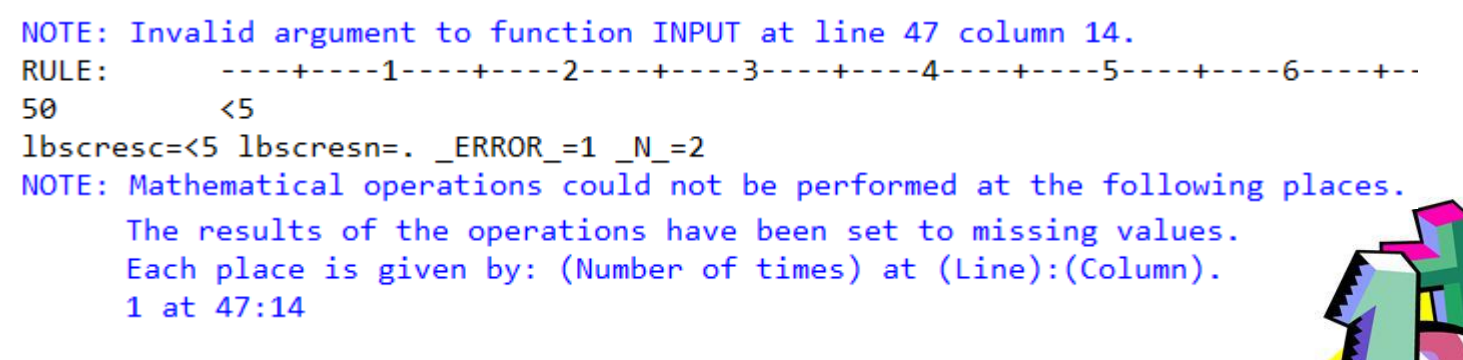

## NUMVAL function definition

• define NUMVAL function

```
 proc fcmp outlib=work.funcs.myfuncs;
   function numval (var $);
     return (not (notdigit (strip (translate (var,'000','.+-'))) or
                  count (var,'.')>1 or countc (var,'+-')>1 or
```

```
 indexc (left (var), '+-')>1 or
 left (var) in ('+','+.','-','-.')));
```
 **endsub;**

**run;**

• specify location(s) of functions

```
 options cmplib = work.funcs;
```
## NUMVAL function definition

SAS log confirms that the function has been saved:

```
43
             proc fcmp outlib=work.funcs.myfuncs;
                function numval (var \frac{4}{3});
44
45
                  return (not (notdigit (strip (translate (var, '000','.+-'))) or
46
                                count (var,'.')>1 or countc (var,'+-')>1 or
47
                                indexc (left (var), '+-')\ge 1 or
48
                                left (var) in ('+','+.','-','-.')));
49
50
51
                endsub;
52
             run;
NOTE: Function numval saved to work.funcs.myfuncs.
NOTE: PROCEDURE FCMP used (Total process time):
      real time
                           0.02 seconds
      cpu time
                           0.02 seconds
53
             options cmplib = work.funcs;
54
```
# NUMVAL function usage

- check if variable contains a numeric value
- if not a valid number then output a warning

```
data one;
   input lbstresc $;
   if numval (lbstresc) then lbstresn = input (lbstresc, best.);
   else put "USER WAR" "NING: invalid value " lbstresc=;
```

```
datalines;
1.1
<5
-3
;
```
**run;**

## NUMVAL function usage

- no untidy "Invalid argument to function INPUT" messages
- log outputs the specified User Warning for any invalid value

USER WARNING: invalid value lbstresc=<5 NOTE: The data set WORK.ONE has 3 observations and 2 variables. NOTE: DATA statement used (Total process time): real time  $0.02$  seconds cpu time 0.04 seconds

valid numeric values have been input as expected

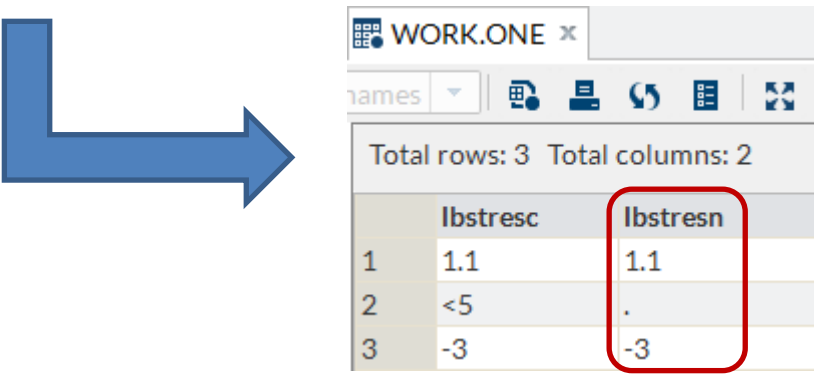

# DATEVAL function: complex example

 **dateval (dvar \$, dfmt \$)**

- will validate a date in any of the formats:
	- DATE*x*  14 OCT 2014
	- DDMMYYx 14/10/2014
	- MMDDYY*x* 10/14/2014
	- YYMMDD*x*  2014/14/10
- second argument specifies the format, eg: dateval (<varname>, 'yymmdd10')
- function returns 1 (valid) or 0 (invalid)
- mimics the rules used by SAS when using an input statement with the corresponding format

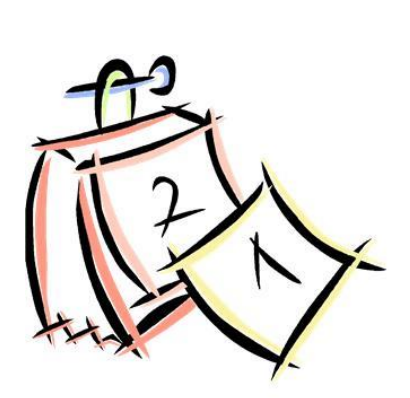

# DATEVAL function usage

- check if date is in YYMMDD10. format
- next check if date is in DATE11. format
- if neither format is valid then output a warning

```
data two;
   length visitdtc $20;
   format visitdt date9.;
   input visitdtc $;
   if dateval (visitdtc,'yymmdd10') then visitdt = input (visitdtc,yymmdd10.);
  else if dateval (visitdtc,'date11') then visitdt = input (visitdtc,date11.);
   else if visitdtc ne '' then put "USER WAR" "NING: invalid date " visitdtc=;
datalines;
12-OCT-2014
2014/13/14
2014/10/14
;
run;
```
# DATEVAL function usage

- no untidy "Invalid argument to function INPUT" messages
- log outputs the specified User Warning for any invalid value

USER WARNING: invalid date visitdtc=2014/13/14 NOTE: The data set WORK. TWO has 3 observations and 2 variables. NOTE: DATA statement used (Total process time): real time 0.06 seconds cpu time 0.08 seconds

• valid date values have been input as expected

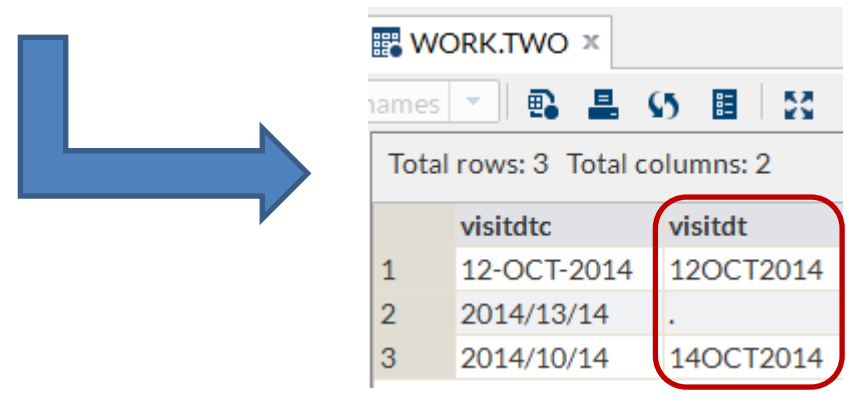

```
*---------------------------------------------------------------------------------------*
* DATEVAL Function Definition
*
* Parameters: DVAR - Input Date Variable in character format (required)
* DFMT - Date Format - must be DATEx, DDMMYYx, MMDDYYx or YYMMDDx (required)
                    *---------------------------------------------------------------------------------------*;
proc fcmp outlib=work.funcs.myfuncs;
   function dateval (dvar $, dfmt $);
     n = 0 fmtc = upcase (translate (dfmt, ' ', '.'));
     alpha = 'ABCDEFGHIJKLMNOPQRSTUVWXYZ';
     num = '0123456789';
    sep = ' #!$\%\epsilon\epsilon\epsilon\epsilon\epsilon\epsilon\epsilon\epsilon\epsilon\epsilon\epsilon\epsilon\epsilon\epsilon\epsilon\epsilon\epsilon\epsilon\epsilon\epsilon\epsilon\epsilon\epsilon\epsilon\epsilon\epsilon\ep
      leapyr = '04,08,12,16,20,24,28,32,36,40,44,48,52,56,60,64,68,72,76,80,84,88,92,96';
                                    *---------------------------------------------------------------------------------------*
* validate input parameters
         *---------------------------------------------------------------------------------------*;
      if fmtc in :('DDMMYY','MMDDYY','YYMMDD') then do;
       fmt = substr(fmtc, 1, 6); lenc = substr(fmtc,7);
      end;
     else if fmtc =: 'DATE' then do;
       fmt = substr(fmtc,1,4); lenc = substr(fmtc,5);
      end;
```

```
*---------------------------------------------------------------------------------------*
* validate input parameters
                                      *---------------------------------------------------------------------------------------*;
     if notdigit(trim(lenc))=0 then len = input(lenc,best.);
   else if lenc = '' then len = 32;
     if fmt='' or len=. then do;
      put "%str(ERR)OR:[DATEVAL] date format must be DATEx, DDMMYYx, MMDDYYx or YYMMDDx";
       goto uexit;
     end;
    else if fmt='DATE' & (len < 9 or len > 32) then do;
      put "%str(ERR)OR:[DATEVAL] format length must be 9-32";
       goto uexit;
     end;
    else if len < 8 or len > 32 then do;
      put "%str(ERR)OR:[DATEVAL] format length must be 8-32";
       goto uexit;
     end;
    else if length(dvar) > len then goto uexit;
```

```
*---------------------------------------------------------------------------------------*
* parse character date into YY, MM and DD macro variables
                           *---------------------------------------------------------------------------------------*;
     if fmt='DATE' then do;
      dd = put(scan(upcase(dvar),1,sep||alpha),$2.);
      mm = put(scan(upcase(dvar),1,sep||num), $3.);
      yy = put(scan(upcase(dvar),2,sep||alpha),$4.);
       if compress(upcase(dvar),sep) ne cats(dd,mm,yy) then goto uexit;
     end;
    else if fmt='DDMMYY' then do;
      dd = strip(put(left(put(scan(right(put(strip(dvar),$11.)),1,num)||scan(dvar,1,sep),
            $5.)),$2.));
      mm = strip(substr(put(scan(dvar,1,sep)||scan(dvar,2,sep),$4.),length(dd)+1,2));
      yy = substr(right(put(strip(dvar),$10.)),7,4);
       ss = put(scan(strip(dvar),1,num),$1.);
       if strip(dvar) ne cat(strip(mm),ss,strip(dd),ss,strip(yy)) and
          strip(dvar) ne cats(dd,mm,yy) then goto uexit;
```
 $\overline{z}$ 

 **end;**

```
*---------------------------------------------------------------------------------------*
* parse character date into YY, MM and DD macro variables
                     *---------------------------------------------------------------------------------------*;
    else if fmt='MMDDYY' then do;
      mm = strip(put(left(put(scan(right(put(strip(dvar),$11.)),1,num)||scan(dvar,1,sep),
            $5.)),$2.));
      dd = strip(substr(put(scan(dvar,1,sep)||scan(dvar,2,sep),$4.),length(mm)+1,2));
      yy = substr(right(put(strip(dvar),$10.)),7,4);
       ss = put(scan(strip(dvar),1,num),$1.);
       if strip(dvar) ne cat(strip(mm),ss,strip(dd),ss,strip(yy)) and
          strip(dvar) ne cats(mm,dd,yy) then goto uexit;
    end;
    else if fmt='YYMMDD' then do;
      yy = put(strip(dvar),$4.);
      mm = strip(substr(put(scan(strip(dvar),1,sep)||scan(strip(dvar),2,sep),$6.),5));
      dd = strip(substr(right(put(strip(dvar),$10.)),9));
       ss = put(scan(strip(dvar),1,num),$1.);
       if strip(dvar) ne cat(strip(yy),ss,strip(mm),ss,strip(dd)) and
          strip(dvar) ne cats(yy,mm,dd) then goto uexit;
```
 **end;**

```
*---------------------------------------------------------------------------------------*
* check that DD, MM and YY is a valid date
                                *---------------------------------------------------------------------------------------*;
    if notdigit(trim(dd))=0 then ddn = input(dd,2.);
    if notdigit(trim(mm))=0 then mmn = input(mm,2.);
   if notdigit(trim(yy))=0 then yyn = input(yy, 4.); if ddn=. or (mmn=. & fmt ne 'DATE') or yyn < 1582 or yyn > 2999 then goto uexit;
    if fmt='DATE' then
      n = ((mm in ('JAN','MAR','MAY','JUL','AUG','OCT','DEC') and 1 <= ddn <= 31) or
            (mm in ('APR','JUN','SEP','NOV') and 1 <= ddn <= 30) or
            (mm = 'FEB' and 1 <= ddn <= 28) or
            (mm = 'FEB' and ddn = 29 and (index (leapyr, substr (yy, 3, 2)) or
            yyn in (1600,2000,2400,2800))));
    else n = ((mmn in (1,3,5,7,8,10,12) and 1 <= ddn <= 31) or
               (mmn in (4,6,9,11) and 1 <= ddn <= 30) or
               (mmn = 2 and 1 <= ddn <= 28) or
               (mmn = 2 and ddn = 29 and (index (leapyr, substr (yy, 3, 2)) or
               yyn in (1600,2000,2400,2800))));
    uexit:
    return (n);
  endsub;
run;
```
# Nesting functions

- a saved function can be used in further function definitions
- the DATEIMP function uses the DATEVAL function to: - check if a full or partial date is valid (YYYY-MM-DD)
	- input any valid complete date
	- impute the date to the start of the month for a missing day
	- impute the date to the start of the year for a missing month/day

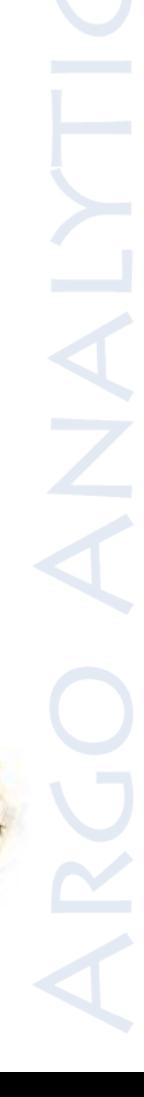

## DATEIMP function definition

```
• define DATEIMP function
proc fcmp outlib=work.funcs.myfuncs;
   function dateimp (dvar $);
/* Complete Date */
     if dateval (dvar,'yymmdd10') then impdt = input (dvar,yymmdd10.);
/* Missing Day */
     else if dateval (cats(dvar,'-01'),'yymmdd10') then
       impdt = input (cats(dvar,'-01'),yymmdd10.);
/* Missing Month */
     else if dateval (cats(dvar,'-01-01'),'yymmdd10') then
       impdt = input (cats(dvar,'-01-01'),yymmdd10.);
     else put "%str(USER WAR)NING: invalid date" dvar;
     return (impdt);
   endsub;
```
**run;**

# DATEIMP function usage

- use DATEVAL to check if date if valid and complete
- use DATEIMP to impute any valid partial date

```
data three;
   length visitdtc $20;
  format visitdt visitdti date11.;
   input visitdtc $;
   if dateval (visitdtc,'yymmdd10') then visitdt = input(visitdtc,yymmdd10.);
   visitdti = dateimp (visitdtc);
datalines;
2014-10-14
2014-10
2014-101
2014
;
```

```
run;
```
# DATEIMP function usage

- no untidy "Invalid argument to function INPUT" messages
- log outputs the specified User Warning for any invalid value

USER WARNING: invalid date 2014-101 NOTE: The data set WORK. THREE has 4 observations and 3 variables. NOTE: DATA statement used (Total process time): 0.06 seconds real time 0.07 seconds cpu time

• valid partial dates have been imputed as expected

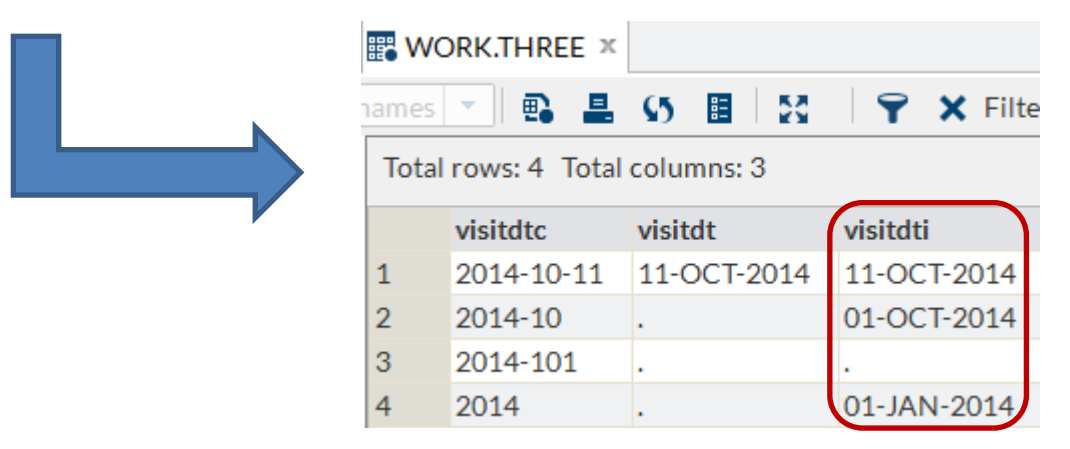

# Conclusion

- The SAS Function Compiler is a powerful and flexible tool that can simplify programming and data checking
- Next time that you find yourself wishing for a function that does not exist, say "I can define this function for myself!"

### Questions?

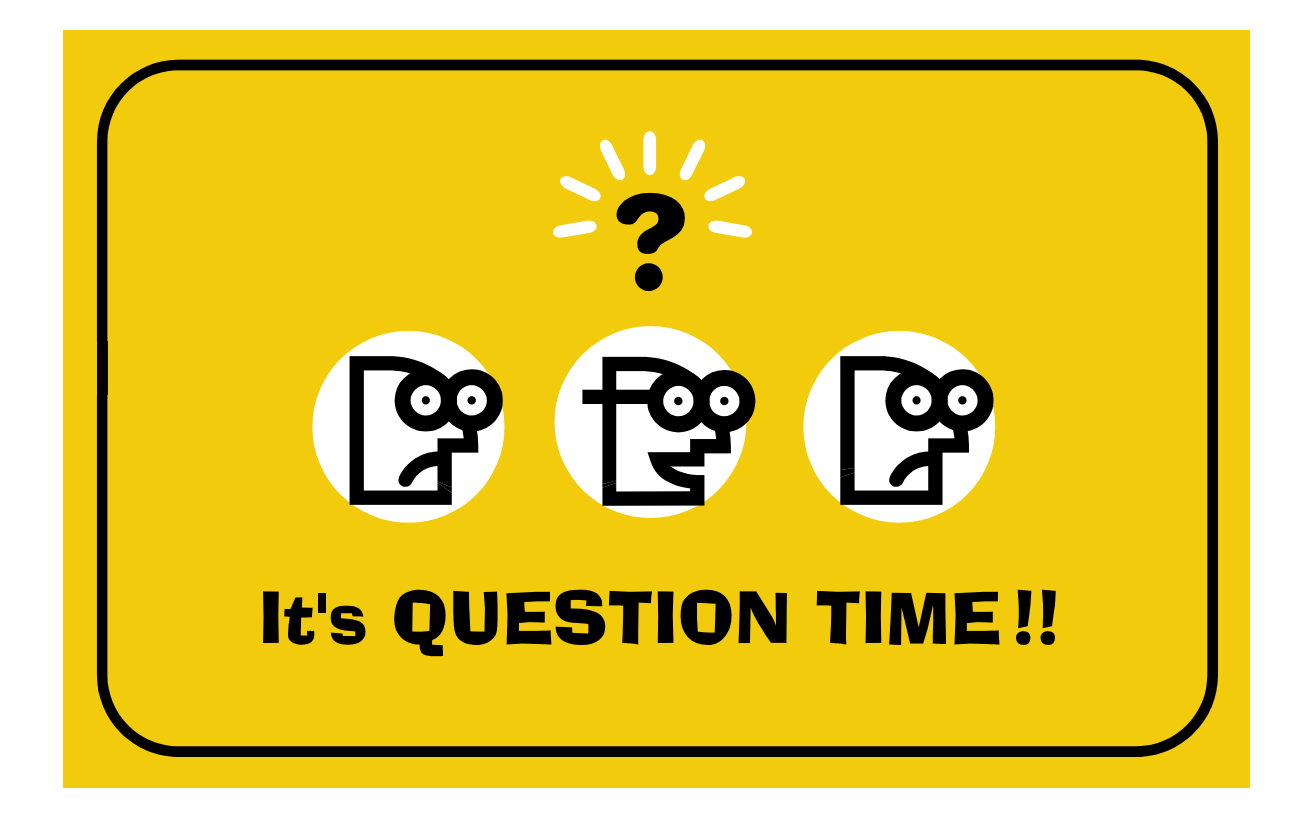

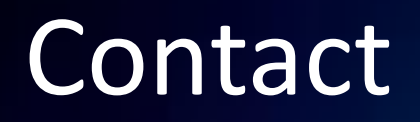

# Jason A Smith Argo Analytics Ltd

32 Woodlark Road, Cambridge CB3 0HS, UK

Phone: +44-7792-046599

Email: [jason@argoanalytics.co.uk](mailto:jason@argoanalytics.co.uk)

LinkedIn:<http://uk.linkedin.com/pub/jason-smith/46/baa/61>

Web: [www.argoanalytics.co.uk](http://www.argoanalytics.co.uk/)

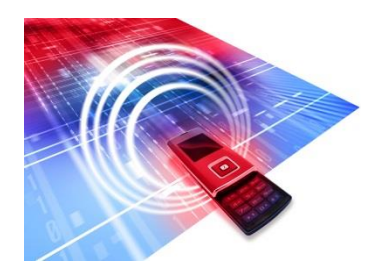